## 矩表控件-实现交叉报表

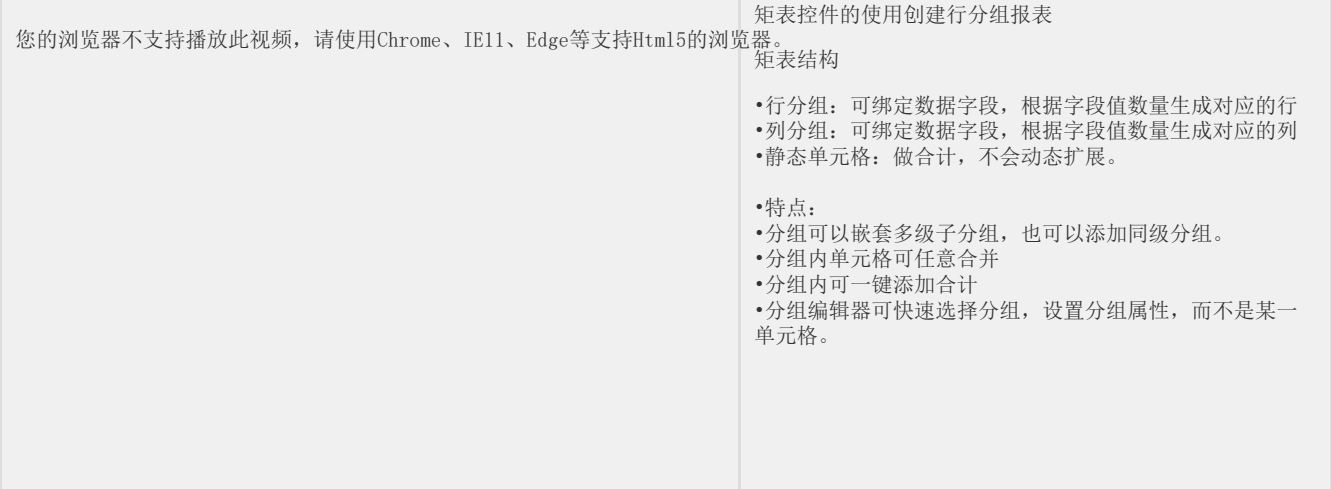